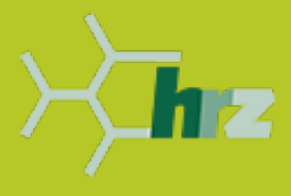

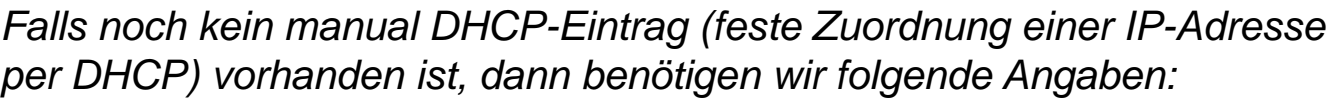

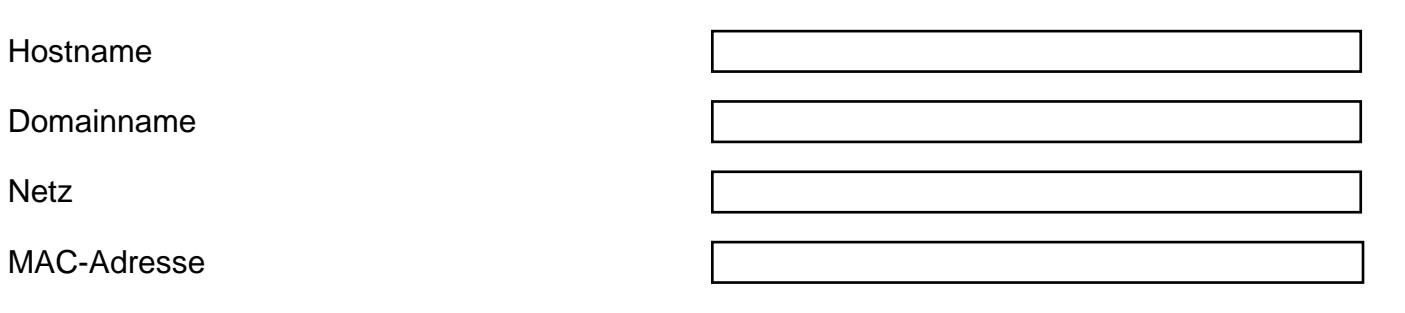

*Falls bereits eine feste IP-Adresse (manual DHCP-Eintrag) vorhanden ist, dann benötigen wir folgende Angaben:*

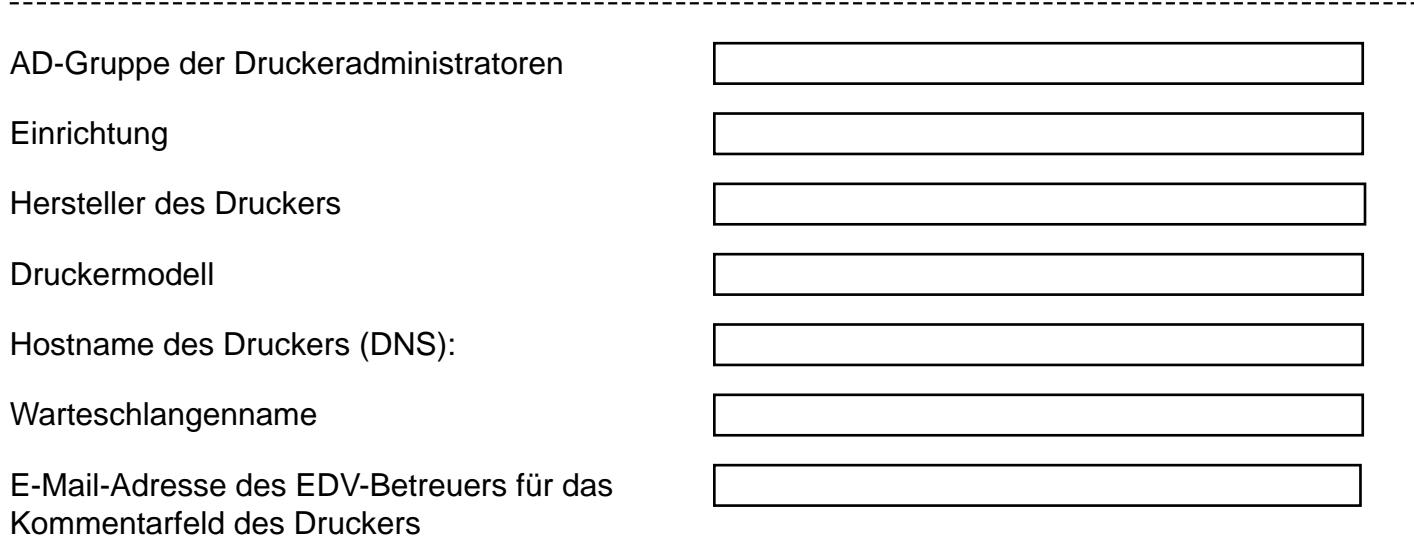

*Zum Einrichten des Druckers muss dieser eingeschaltet und über den DNS-Namen erreichbar sein.*

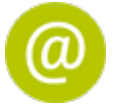

*Bitte senden Sie das komplett ausgefüllte Formular an: [servicedesk@uni-bielefeld.de](mailto:servicedesk@uni-bielefeld.de)*